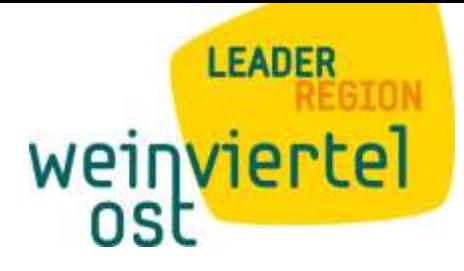

**Demografie-Tool der LEADER Region Weinviertel Ost**

## **Das kleine Benutzerhandbuch für statistische Daten über deine Gemeinde**

In dem Projekt "Smart Region Weinviertel Ost" werden zahlreiche statistische Daten aufbereitet, um die Entwicklung der Gemeinden und unserer Region so gut wie möglich beobachten zu können. Die vorliegende Übersicht bietet eine Erläuterung zur Handhabung des Online-Tools.

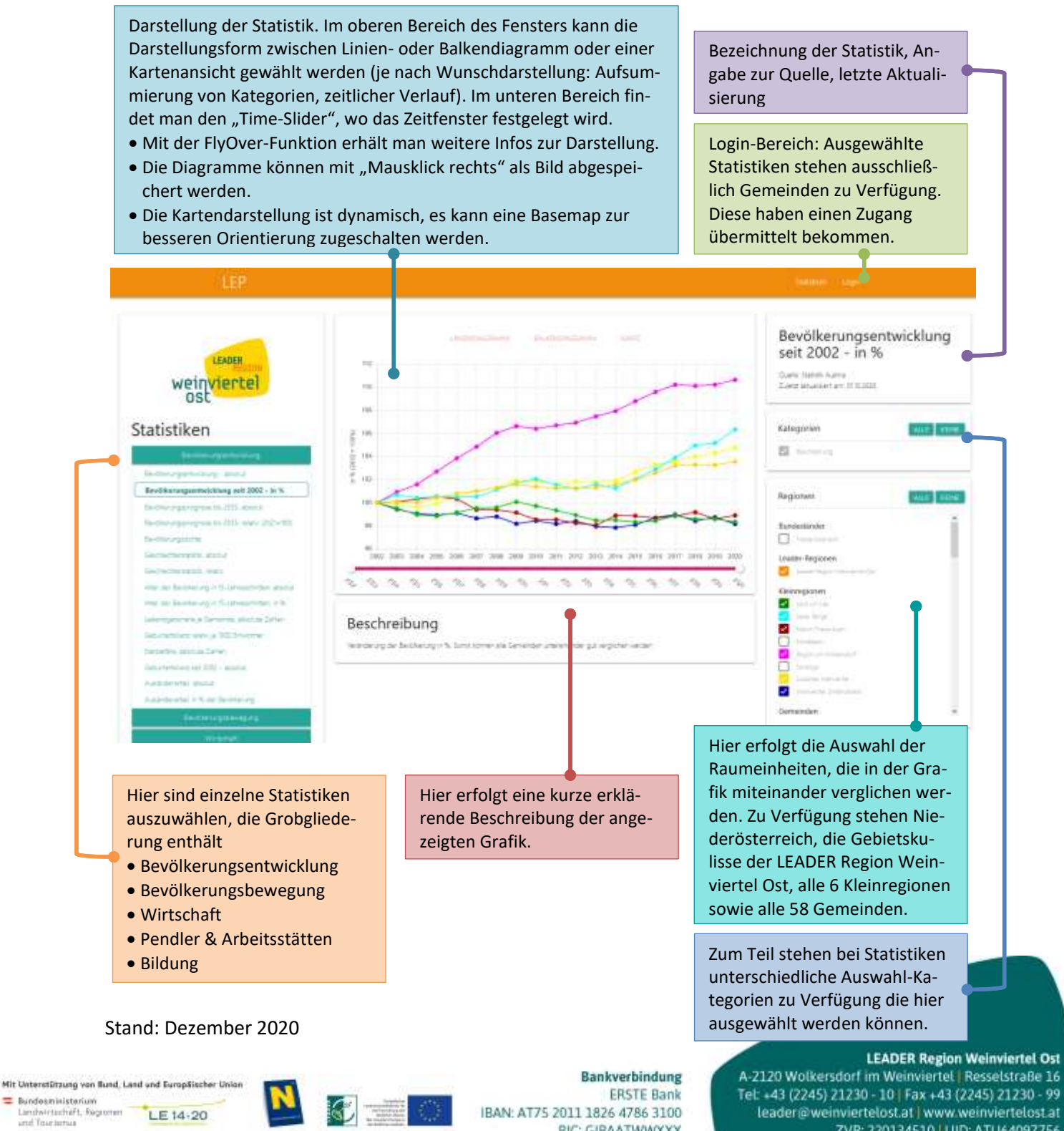

BIC: GIBAATWWXXX

ZVR: 220134510 | UID: ATU64097756